**FEA- USP-EAC Curso de Graduação em Ciências Contábeis Disciplina:** *EAC0526 - Gestão de Riscos e Investimentos* 

## 2.2. Risco de Mercado e VaR

Profa. Dra Joanília Cia1

 $\ddot{\Omega}$  izb

# 2.2.Risco de Mercado e VaR

*<sup>O</sup> que <sup>é</sup> <sup>o</sup> VaR (Valor em Risco)?*

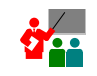

*Quais são as suas abordagens de cálculo?*

 *Quais são os passos para cálculo emcada abordagem?*

*Qual <sup>é</sup> <sup>a</sup> abrangência do VaR?*

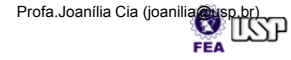

# **Conceito de VaR**

- <sup>O</sup> VaR (Valor em Risco ou *Value-at-Risk*) **mede <sup>a</sup> perda esperada de uma carteira / ativo para um determinado horizonte de investimento** (um dia, por exemplo) **<sup>a</sup> um nível de significância previamente especificado** (*normalmente 95% ou 99%);*
- **Responde: Quanto posso perder com x% (5% ou 1%) de probabilidade em um dado período de tempo?**
- Serve para mensurar, gerenciar <sup>e</sup> controlar <sup>o</sup> risco de mercado.

## **VaR exemplo – Carteira 7 ativos**

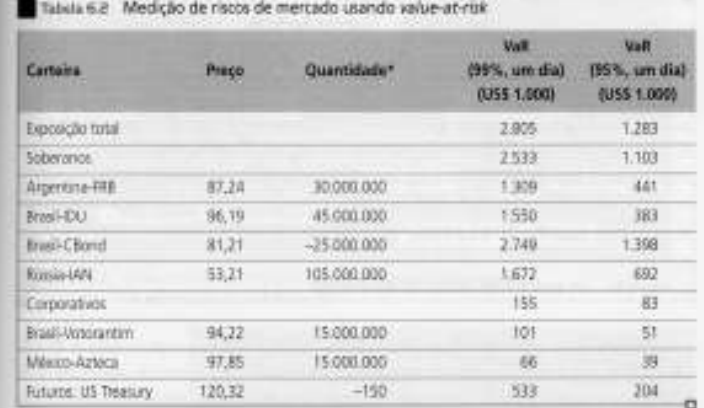

\* Walves practices institute "assigned compraisan". "Milosos negativis institute" (sociolisti windida)

•**Fonte: Livro Gestão de Risco- Anto. Duarte**

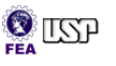

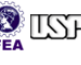

## **Como se calcula o VaR?**

• Existem basicamente duas abordagens:

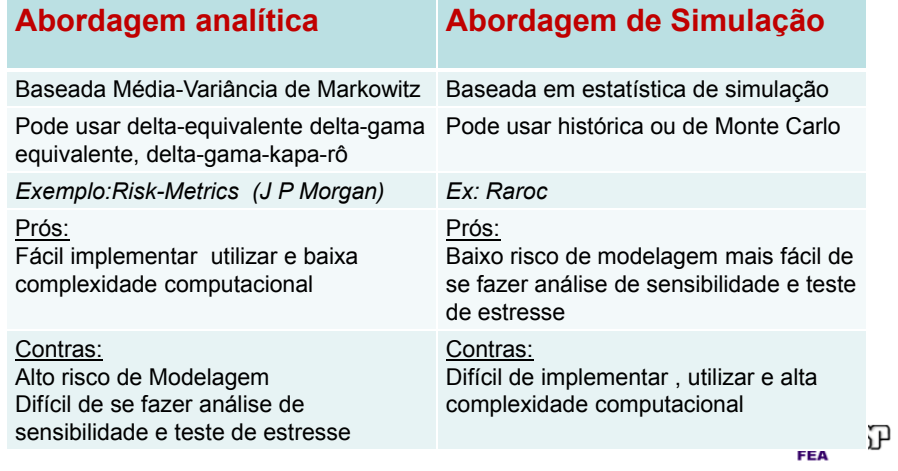

# **Abordagens de VaR**

Tabela 6.6 Value-at-risk usando diferentes abordagens/variantes

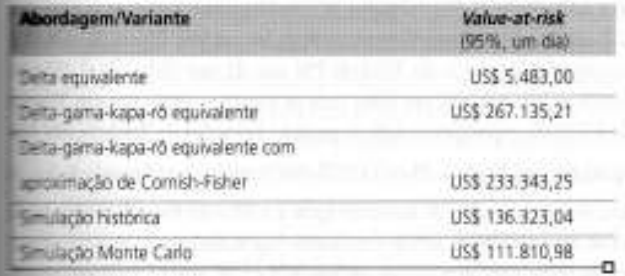

**Fonte: Livro Gestão de Risco- Anto. Duarte**

6

# **Cálculo do VaR - Passos**

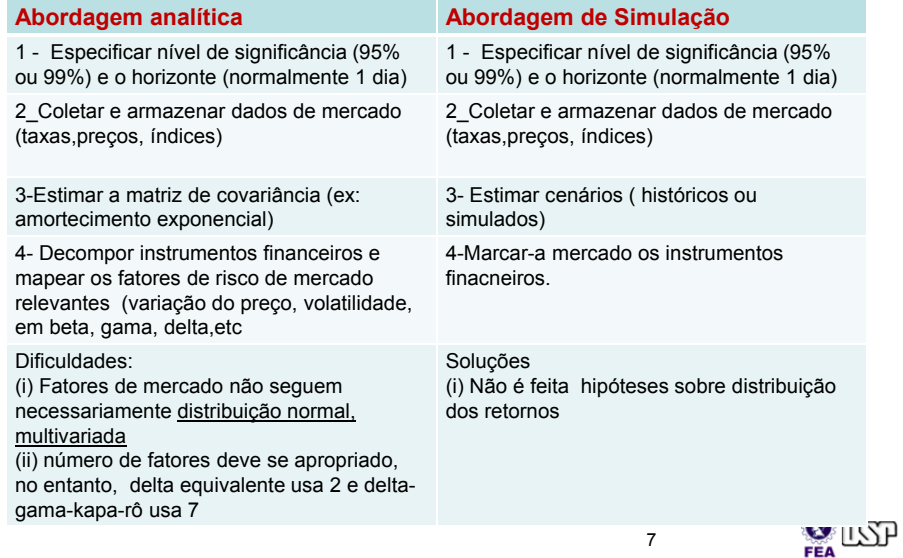

#### **O VaR abrange todos os riscos?**

• Nenhuma abordagem de VaR é conveniente para cobrir situação de estresse no mercado, pois VaR não foi desenvolvido para cobrir situações de estresse→ Técnicas de situações<br>de estresse, como Teoria dos Valores Extremos de estresse, como Teoria dos Valores Extremos devem ser empregados em conjunto com o VaR.

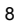

 $\mathbf{Q}$  is  $\mathbf{Q}$ 

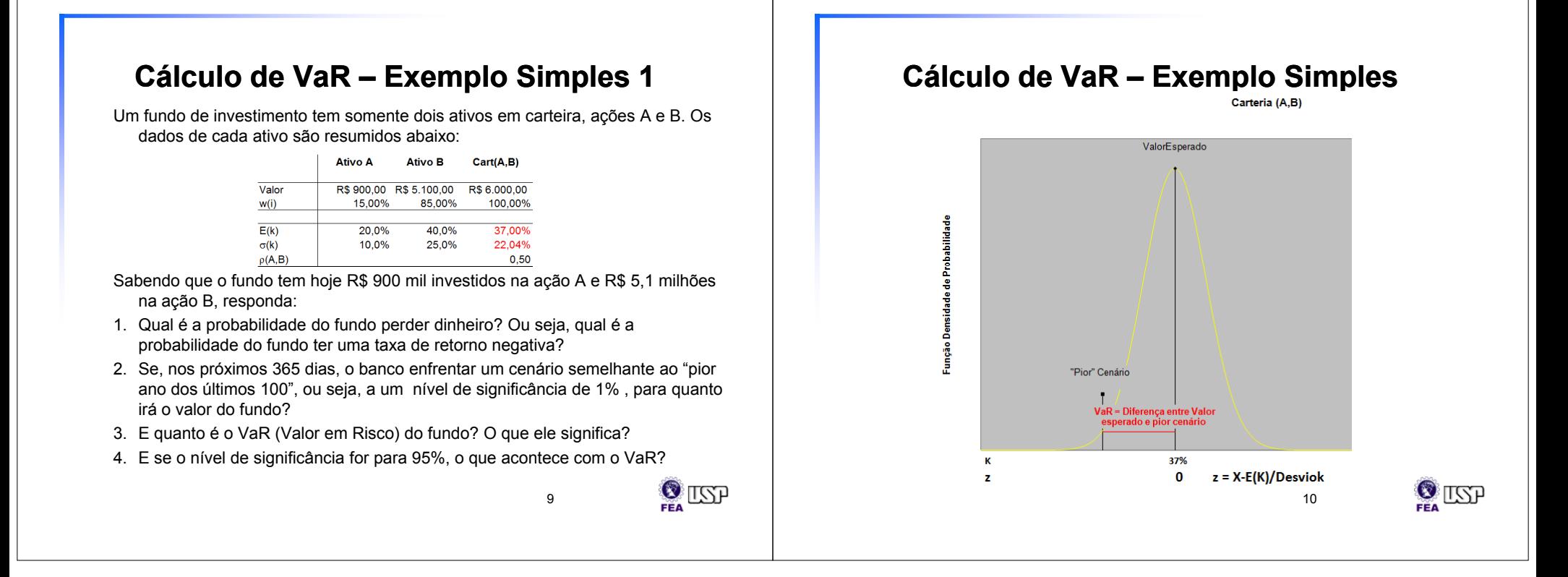